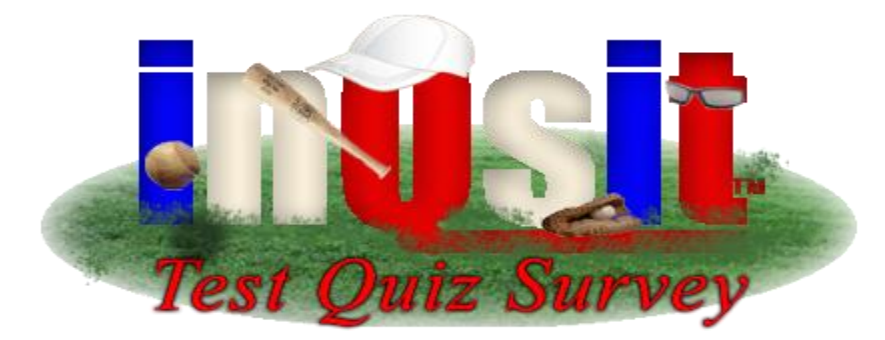

# **The in***Q***sit News**

### **Generic Blind Study Authentication Method**

Muncie, January 18th – Surveyors have generally had to choose between anonymous surveys and respondent tracking surveys; you couldn't have anonymity *AND* be able to correlate responses between surveys or preventing ballot-box stuffing. inQsit developers announced today a new authentication method that lets surveyors maintain anonymity while providing respondent tracking. Using innocuous questions which elicit consistent individual responses, inQsit creates a highly obfuscated personal identifier. This identifier can then be used to:

- 1. Correlate responses between multiple surveys
- 2. Restrict the number of times an individual may respond
- 3. Restrict subsequent survey respondents to the list generated by a previous survey

inQsit asks for following information: Initials, Birth City, Birth month and day (not year), Birth order (intended to help differentiate between twins, triplets, etc.), Sex, and Eye color. It then creates an encrypted identifier that defies correlation to the actual data. Although possible, it is very unlikely that two individuals' responses will encrypt to the same identifier.

The inQsit author, Dan Fortriede, says, "Don't confuse this authentication method with the BSU Blind Study" method. The latter is restricted to those with a current BSU account, while this new "Generic Blind Study" can be used with any population. Fortriede went on to say that this authentication method has been constructed in conjunction with the Ball State University IRB, and meets their general guidelines for anonymity in surveys with research subjects. *IRB approval for human subject research is still required.*

#### **Spring 2008 Release**

Version 11.10 is the latest version of the **I**ntegrated **N**etwork **Q**uizzing, **S**urveying, and **I**nteractive **T**esting software hits your local browsers this Spring. The updates include several new security features, a new question type, module definition additions, and the new "Prerequisite" option which implements self-paced study and surveying techniques.

# **limited to 26 sub-parts**

## **Multi-part questions no longer High-Security update helps detect cheating**

Originally developed to implement Likert table and The High Security feature was introduced several versions Matching question types, multi-part questions were ago that detects whenever a student is trying to close the test limited to 26 parts corresponding to the 26 letters in the window and pops up a warning message telling him/her that alphabet. However, today multi-part questions are used if they continue their answers will not be recorded and they

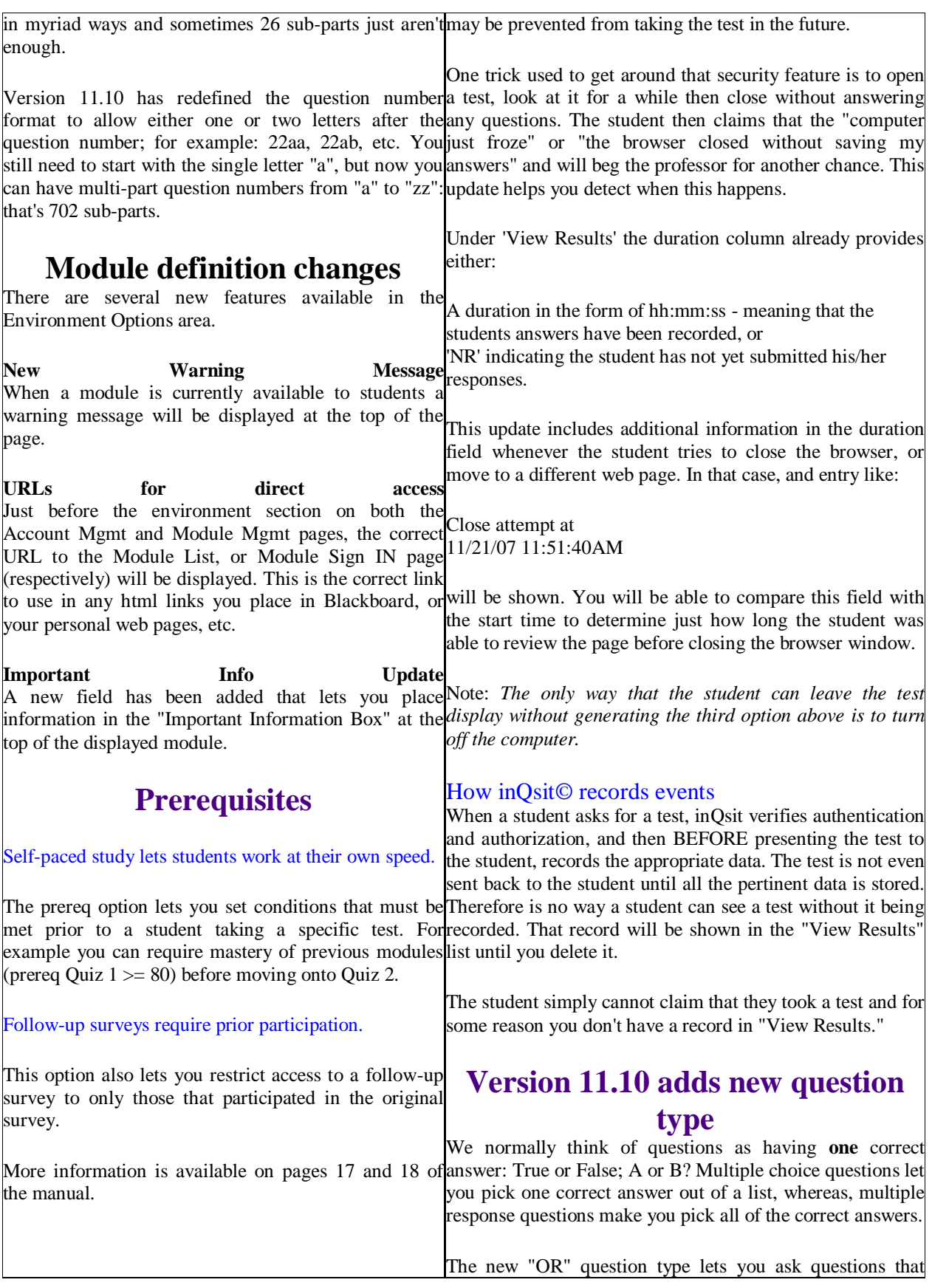

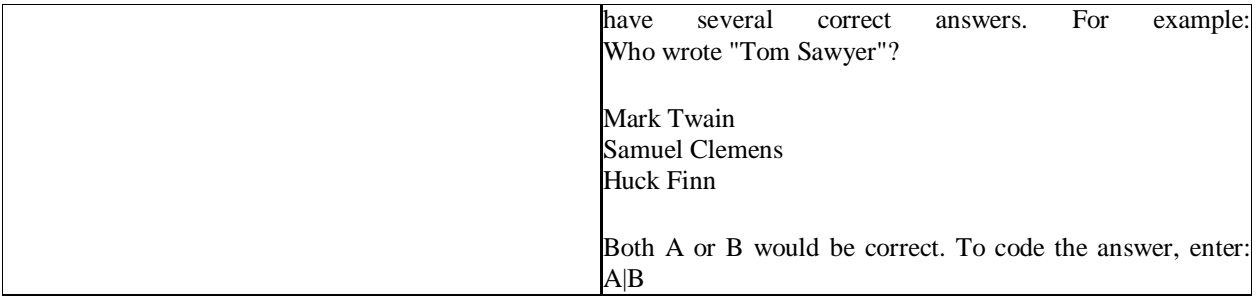